# **ENREGISTREMENT ET INSTRUCTION**

## **DE LA DEMANDE**

✔ L'enregistrement des demandes de logement est réalisé par le Serveur National d'Enregistrement (SNE).

Nous accusons réception du dépôt de votre demande de logement sous 8 jours en précisant la suite qui y sera donnée. Nos conseillers vous orientent et répondent à vos questions sur vos démarches de recherche de logement par téléphone. Nous mettons à votre disposition, sur notre site internet, la liste de nos résidences dans lesquelles des logements sont disponibles à la location.\*

✔ L'instruction est réalisée par l'agence en charge de la demande. Elle effectue, pour chaque dossier présenté en Commission d'Attribution des Logements, la vérification des pièces fournies et des plafonds de ressources, la mise à jour du dossier du demandeur, ainsi que la synthèse des éléments et le calcul du taux d'effort (simulation APL).

✔ Avant l'examen de votre candidature en commission d'attribution, nous vous proposons un entretien découverte (physique ou téléphonique) afin d'étudier et de prendre en compte vos besoins, de comprendre votre situation et de préciser vos souhaits.\*

## **RÈGLES ET CONDITIONS D'ATTRIBUTION**

## *Critères généraux de priorité*

✔ Priorité 1 : les personnes prioritaires telles que définies par l'article L441-1 du CCH modifié par la loi n° 2017- 86 du 27/01/2017.

## *Critères internes à Hérault Logement (complémentaires des critères réglementaires)*

Priorité 2 : demandes de mutation dans le cadre des opérations de démolition-reconstruction du patrimoine d'Hérault Logement; pour sous-occupation, vieillissement, handicap, sur-occupation ; dans le cadre de la nonlevée de l'option d'achat pour un logement en PSLA.

Priorité 3 : demandes de mutation et de logement dont l'ancienneté est supérieure à 36 mois ; demandes ayant déjà reçu un accord CAL et n'ayant pas fait l'objet d'une proposition (hors demandes proposées par les réservataires).

Priorité 4 : demandes de mutation pour libérer un logement social et aller vers un logement de type PLS ou PSLA ; demandes de ménages souhaitant se rapprocher de leur lieu de travail ; demandes d'assistante maternelle, d'assistante de vie, de famille d'accueil ; demandes pour troubles graves de voisinage.

Priorité 5 : demandes de ménages souhaitant un premier logement autonome ; demandes d'étudiants justifiant de ressources.

Priorité 6 : demandes d'association pour du logement relais ou du bail glissant.

Priorité 7 : demandes de ménages ne bénéficiant pas chez un autre bailleur de logement à loyer modéré.

## *Axes prioritaires d'Hérault Logement*

- ✔ Fidéliser les locataires,
- ✔ L'adéquation de l'offre et de la demande,
- ✔ Favoriser l'accès au logement des ménages prioritaires,
- ✔ Favoriser la mixité sociale conformément à la Loi Égalité et Citoyenneté,
- ✔ Favoriser le maintien à domicile des seniors et le logement des personnes handicapées.

## **DEMANDE DE MUTATION OU DE PERMUTATION**

Les demandes de mutation ou de permutation sont examinées sous conditions : le locataire doit être résident depuis 12 mois sur le parc Hérault Logement, être à jour de paiement et d'assurance locative, ne pas causer de trouble de voisinage. Son logement doit être correctement entretenu.

> $\checkmark$  L'attribution de logement par classement : en cas de refus du candidat positionné au 1<sup>er</sup> rang, une proposition sera faite au 2<sup>ème</sup> candidat et ainsi de suite. En cas de refus de tous les candidats, le logement sera attribué lors de la commission suivante. Le refus par le demandeur de signer le bail proposé équivaut à la décision de renoncer au logement. Le défaut de réponse après 10 jours entraîne l'annulation de la proposition.

Lorsque la composition de votre famille, vos ressources, votre situation professionnelle ou de santé évoluent: sur demande écrite, nous vous proposons dans les 20 jours un entretien (physique ou téléphonique) pour étudier les possibilités de votre mutation

# **COMPOSITION DE LA COMMISSION D'ATTRIBUTION DES LOGEMENTS**

La Commission d'Attribution Logements est constitué des membres :

## *Avec voix délibérante*

✔ 6 membres titulaires et 6 membres suppléants désignés par le Conseil d'Administration, dont un représentant de locataires, ✔ Le Maire de la commune où se situent les logements à attribuer,

✔ Les Présidents des Établissements Publics de Coopération Intercommunale,

✔ Le Représentant de l'État (Préfet).

### *Avec voix consultative*

✔ Un représentant désigné par des organismes bénéficiant de l'agrément relatif à l'ingénierie sociale, financière et technique, ✔ Un représentant des Centres Communaux d'Action Sociale, ✔ Les réservataires non membres de droit.

**Cette Commission d'Attribution des Logements attribue les logements de façon souveraine.**

**DÉROULEMENT DES COMMISSIONS D'ATTRIBUTION DES LOGEMENTS**

### *Présentation des dossiers*

Une liste de présentation des candidats par logement, résidence et commune est projetée sur écran aux membres de la Commission d'Attribution des Logements, répondant ainsi à la démarche de dématérialisation de l'Office et aux obligations de confidentialité. Chaque candidature est classée par ordre de priorité et fait l'objet d'une description synthétique, rapprochée de la description du logement permettant aux membres de la Commission d'Attribution des Logements de statuer sur les propositions soumises. Seuls les dossiers de demandes présélectionnés et instruits lors des pré Commissions d'Attribution sont examinés et aucune nouvelle demande ne sera acceptée en séance.

### *Examen des dossiers*

La Commission examine les dossiers de demandes, les dossiers d'échange, l'attribution à une association pour bail glissant et/ou logement relais, le glissement du bail de l'association vers le sous-locataire.

#### *Décision de Commission d'Attribution des Logements*

Plusieurs candidats sont retenus par logement disponible, avec un ordre d'attribution déterminé selon les choix de la Commission d'Attribution des Logements. Dans un délai de 3 jours suivant la Commission d'Attribution Logements, les candidats retenus en 1<sup>ère</sup> position reçoivent par courrier la proposition, les candidats en 2ème et 3ème position sont également informés par courrier de leur positionnement.\*

✔ L'attribution du logement proposé à un candidat sous condition suspensive : lorsqu'une des conditions d'accès à un logement social prévues par le présent code n'est pas remplie par le candidat au moment de l'examen de la demande en Commission d'Attribution Logements.

✔ La Non-attribution (ou refus**)** au candidat du logement. Dans ce cas le bailleur doit informer des motifs retenus par la Commission d'Attribution des Logements. Les refus peuvent être motivés notamment par : la non-fourniture ou la non complétude du dossier ; l'inadaptation de la typologie ou du loyer, à la composition et aux ressources de la famille ; le dépassement du plafond de ressources. ✔ Le Rejet pour irrecevabilité de la demande au regard des conditions législatives et réglementaires d'accès au logement social. Dans ce cas, le bailleur doit notifier au demandeur la décision motivée de rejet pour irrecevabilité et procéder à la radiation de la demande sur le SNE un mois après cette notification.

#### *Confidentialité*

Au-delà du respect des dispositions législatives relatives à la protection des personnes (loi « informatique & libertés ») et compte tenu du caractère nominatif des demandes de logement et décisions prises, les collaborateurs de l'Organisme instruisant les demandes de logement et les membres des Commissions d'attribution sont tenus à la discrétion quant aux informations portées à leur connaissance. Les demandeurs seront informés d'une proposition de logement uniquement par écrit, la relance téléphonique par le chargé de clientèle sera encouragée, mais uniquement après l'envoi du courrier de proposition. En application de la Loi informatique et Liberté du 6 janvier 1978, les demandeurs disposent d'un droit d'accès, de rectification et d'opposition pour motifs légitimes relativement à l'ensemble des données les concernant, qui s'exercent par courrier à l'attention du Correspondant Informatique et Liberté à l'adresse du siège de l'Office.

**LES CAL SE RÉUNISSENT DEUX FOIS PAR MOIS**

*Le Règlement Intérieur des Commissions d'Attribution Logements et la Charte d'Attribution sont disponibles dans leur intégralité sur notre site internet : www.herault-logement.com*

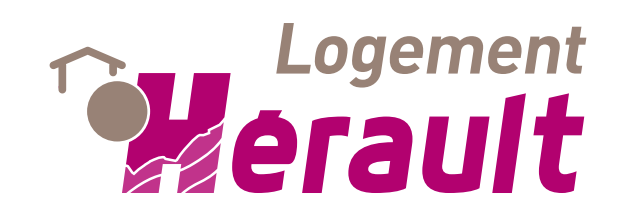

# **Règles et critères d'attribution des logements à Hérault Logement**

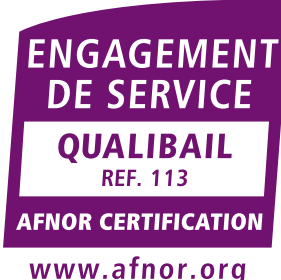

#### www.afnor.org